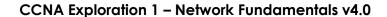

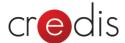

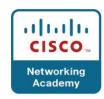

# CCNA Exploration 1 – Network Fundamentals v4.0 – Structura cursului (Course Outline)

Chapter 1. Living in a Network-Centric World

Chapter 2. Communicating Over the Network

Chapter 3. Application Layer Functionality and Protocols

Chapter 4. OSI Transport Layer

Chapter 5. OSI Network Layer

Chapter 6. Addressing the Network - IPv4

Chapter 7. Data Link Layer

Chapter 8. OSI Physical Layer

Chapter 9. Ethernet

Chapter 10. Planning and Cabling Networks

Chapter 11. Configuring and Testing Your Network

## Chapter 1. Living in a Network-Centric World

- 1.0 Chapter Introduction
- 1.1 Communicating in a Network-Centric World
- 1.2 Communication An Essential Part of Our Lives
- 1.3 The Network as a Platform
- 1.4 The Architecture of the Internet
- 1.5 Trends in Networking
- 1.6 Chapter Labs
- 1.7 Chapter Summary
- 1.8 Chapter Quiz

## Chapter 2. Communicating Over the Network

- 2.0 Chapter Introduction
- 2.1 The Platform for Communications
- 2.2 LANs, WANs, and Internetworks
- 2.3 Protocols
- 2.4 Using Layered Models
- 2.5 Network Addressing
- 2.6 Chapter Labs
- 2.7 Chapter Summary
- 2.8 Chapter Quiz

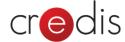

# CCNA Exploration 1 – Network Fundamentals v4.0

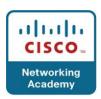

## Chapter 3. Application Layer Functionality and Protocols

- 3.0 Chapter Introduction
- 3.1 Applications The Interface Between the Networks
- 3.2 Making Provisions for Applications and Services
- 3.3 Application Layer Protocols and Services Examples
- 3.4 Chapter Labs
- 3.5 Chapter Summary
- 3.6 Chapter Quiz

## Chapter 4. OSI Transport Layer

- 4.0 Chapter Introduction
- 4.1 Roles of the Transport Layer
- 4.2 The TCP Protocol Communicating with Reliability
- 4.3 Managing TCP Sessions
- 4.4 The UDP Protocol Communicating with Low Overhead
- 4.5 Chapter Labs
- 4.6 Chapter Summary
- 4.7 Chapter Quiz

## Chapter 5. OSI Network Layer

- 5.0 Chapter Introduction
- 5.1 IPv4
- 5.2 Networks Dividing Devices into Groups
- 5.3 Routing How Our Data Packets are Handled
- 5.4 Routing Processes: How Routes are Learned
- 5.5 Chapter Labs
- 5.6 Chapter Summary
- 5.7 Chapter Quiz

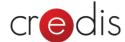

## CCNA Exploration 1 – Network Fundamentals v4.0

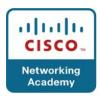

## Chapter 6. Addressing the Network – IPv4

- 6.0 Chapter Introduction
- 6.1 IPv4 Addresses
- 6.2 Addresses for Different Purposes
- 6.3 Assigning Addresses
- 6.4 Is It On My Network?
- 6.5 Calculating Addresses
- 6.6 Testing the Network Layer
- 6.7 Chapter Labs
- 6.8 Chapter Summaries
- 6.9 Chapter Quiz

## Chapter 7. Data Link Layer

- 7.0 Chapter Introduction
- 7.1 Data Link Layer Accessing the Media
- 7.2 Media Access Control Techniques
- 7.3 Media Access Control Addressing and Framing Data
- 7.4 Putting It All Together
- 7.5 Chapter Labs
- 7.6 Chapter Summary
- 7.7 Chapter Quiz

### Chapter 8. OSI Physical Layer

- 8.0 Chapter Introduction
- 8.1 The Physical Layer Communication Signals
- 8.2 Physical Signaling and Encoding: Representing
- 8.3 Physical Media Connecting Communication
- 8.4 Chapter Labs
- 8.5 Chapter Summary
- 8.6 Chapter Quiz

### Chapter 9. Ethernet

9.0 Chapter Introduction

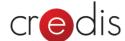

# CCNA Exploration 1 – Network Fundamentals v4.0

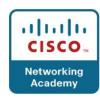

- 9.1 Overview of Ethernet
- 9.2 Ethernet Communication through the LAN
- 9.3 The Ethernet Frame
- 9.4 Ethernet Media Access Control
- 9.5 Ethernet Physical Layer
- 9.6 Hubs and Switches
- 9.7 Address Resolution Protocol (ARP)
- 9.8 Chapter Labs
- 9.9 Chapter Summary
- 9.10 Chapter Quiz

## Chapter 10. Planning and Cabling Networks

- 10.0 Chapter Introduction
- 10.1 LANs Making the Physical Connection
- 10.2 Device Interconnections
- 10.3 Developing an Addressing Scheme
- 10.4 Calculating the Subnets
- 10.5 Device Interconnections
- 10.6 Chapter Labs
- 10.7 Chapter Summary
- 10.8 Chapter Quiz

## Chapter 11. Configuring and Testing Your Network

- 11.0 Chapter Introduction
- 11.1 Configuring Cisco Devices IOS Basics
- 11.2 Applying a Basic Configuration Using Cisco IOS
- 11.3 Verifying Connectivity
- 11.4 Monitoring and Documenting Networks
- 11.5 Chapter Labs
- 11.6 Chapter Summary
- 11.7 Chapter Quiz